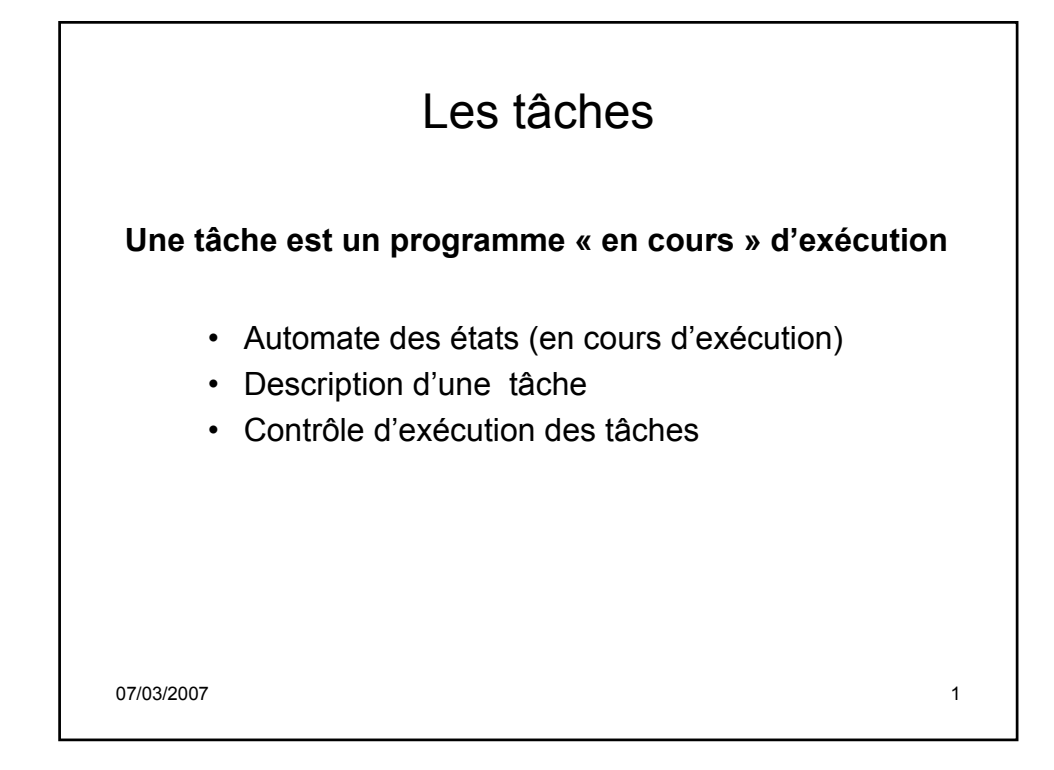

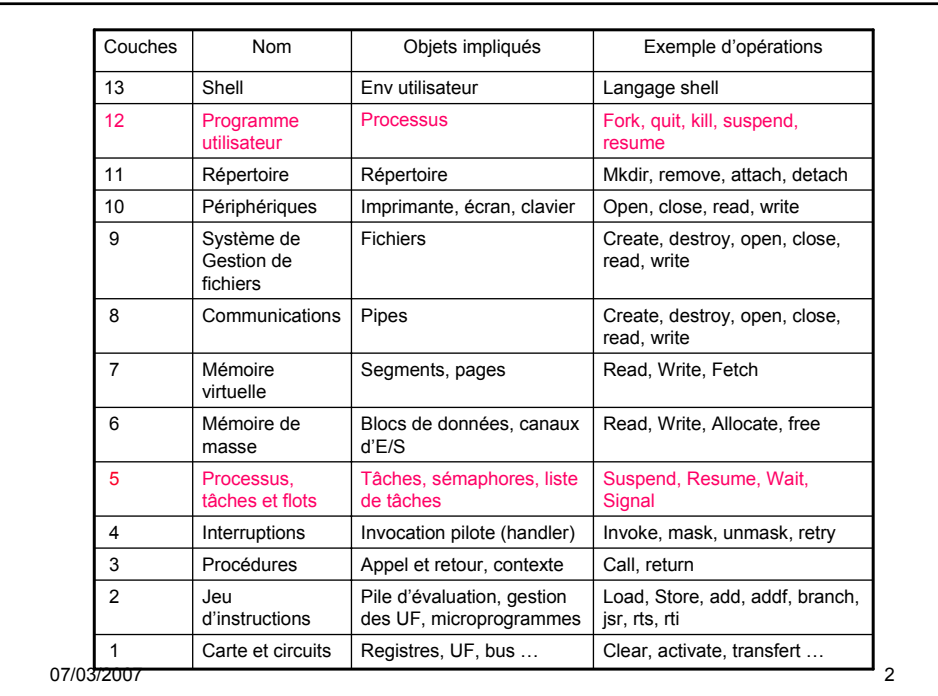

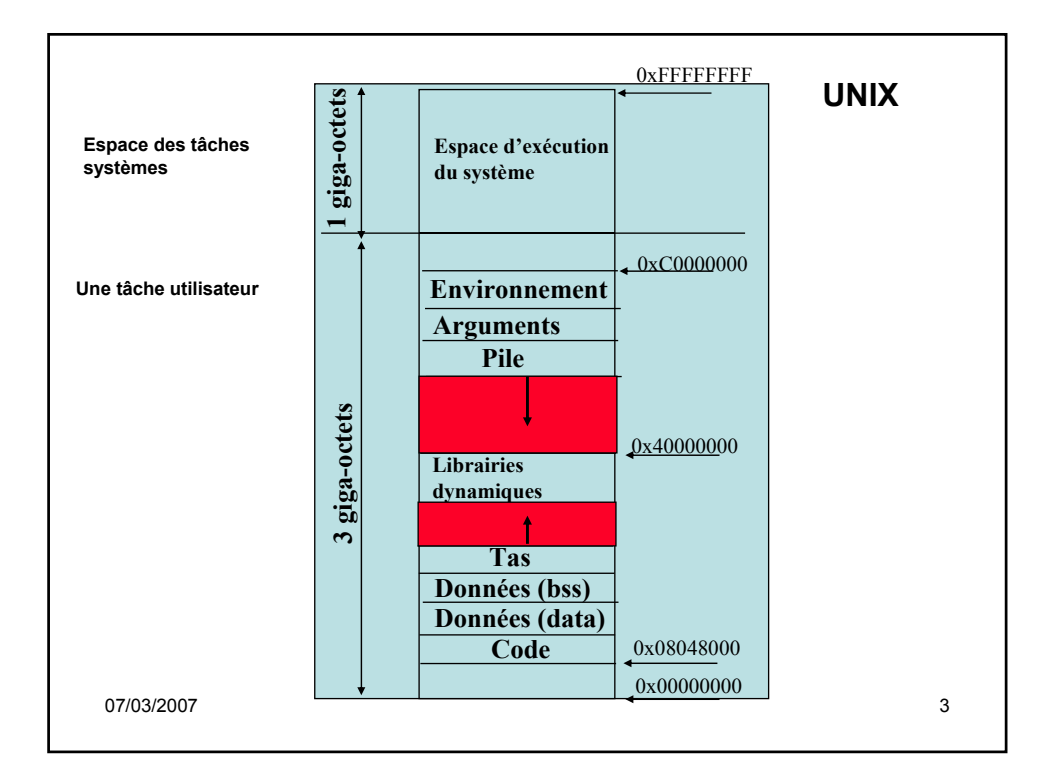

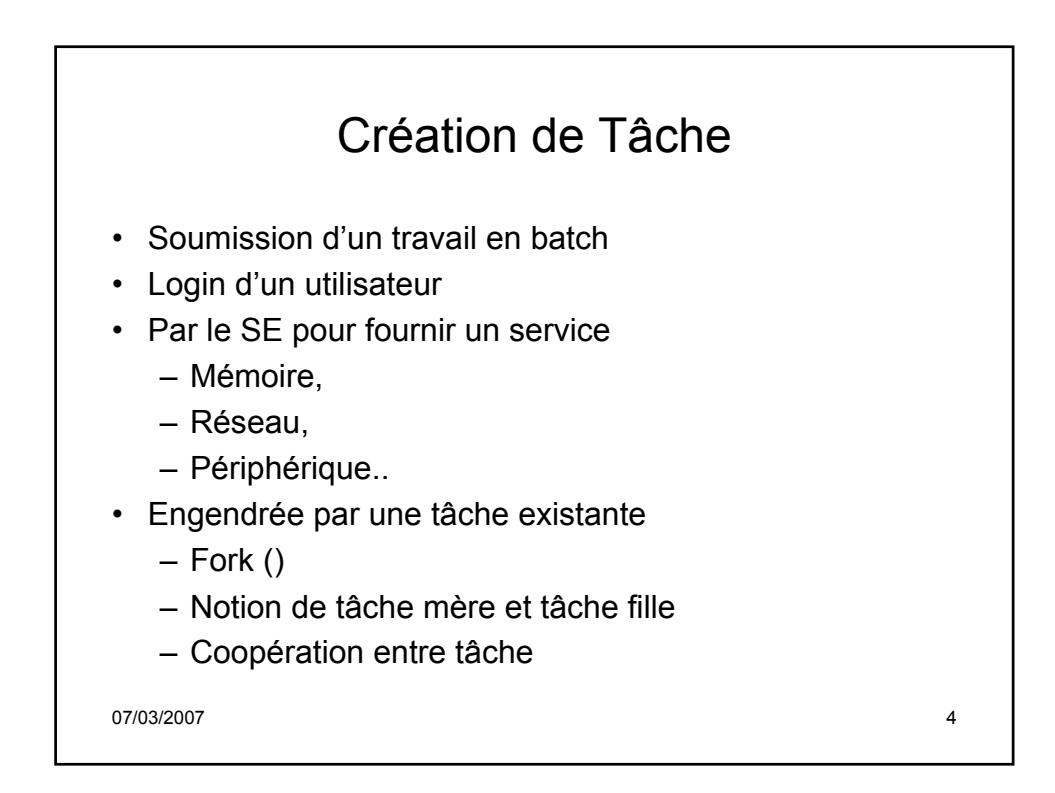

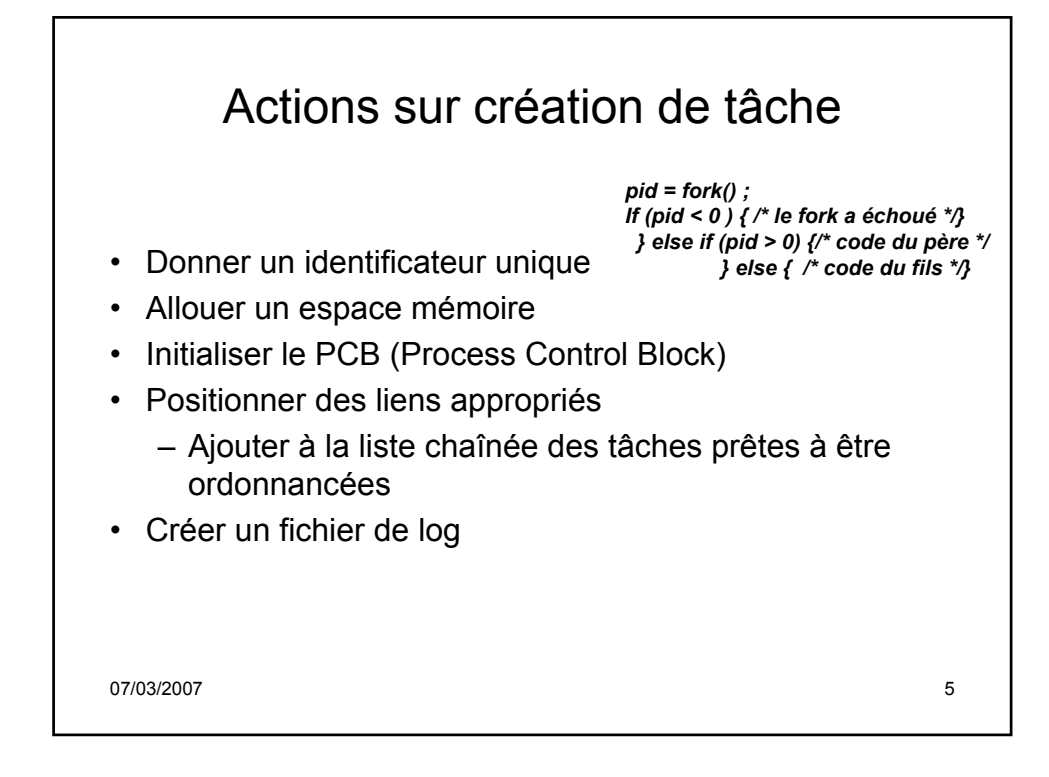

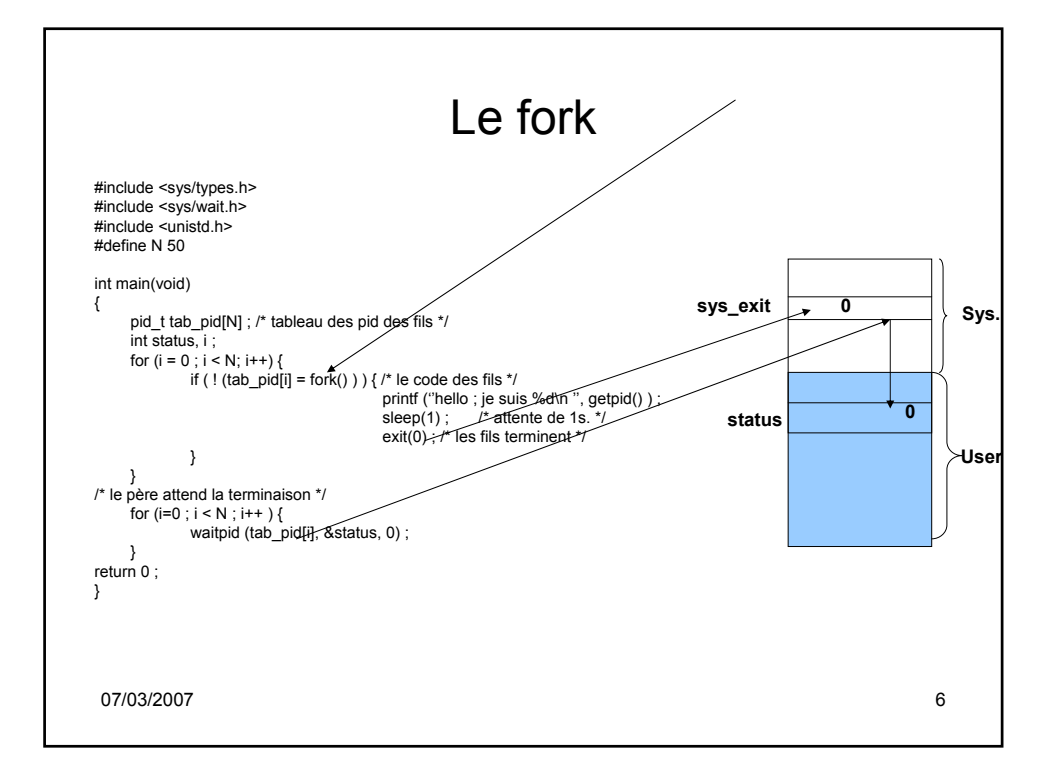

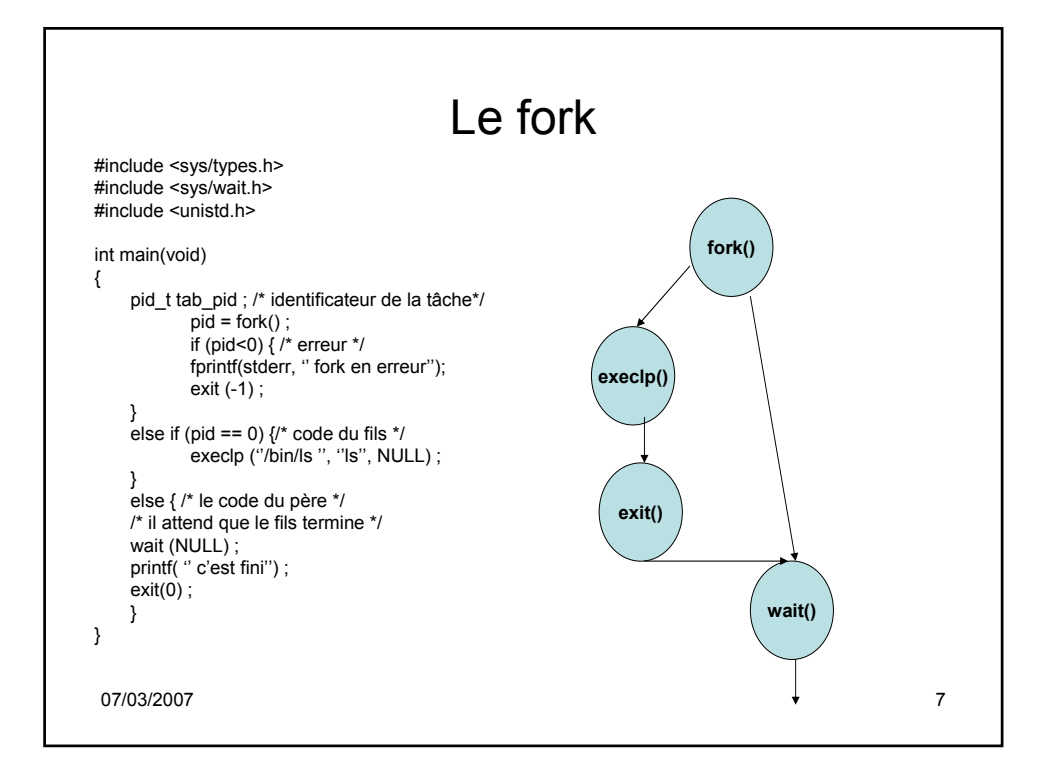

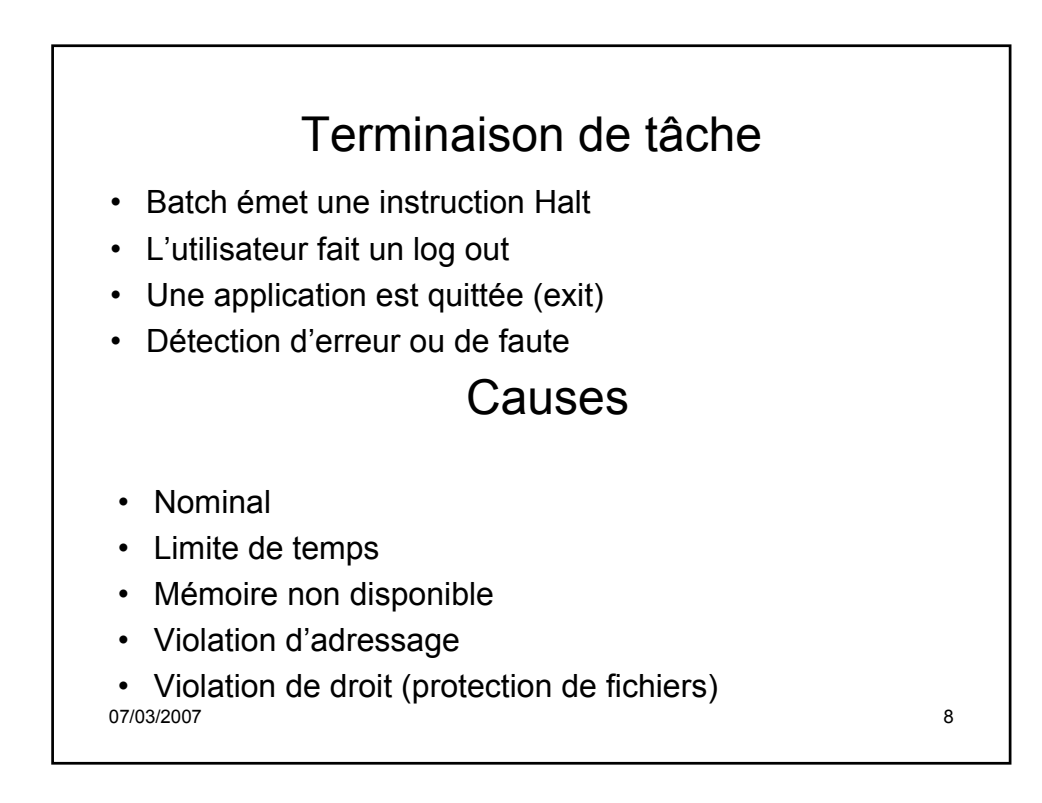

## Causes (suite)

- Erreur arithmétique, parité mémoire…
- Watch dog (attente limitée sur un événement)
- Erreur d'E/S
- Instruction invalide
- Tentative d'exécution d'instruction privilégiée
- Utilisation incorrecte de données
- Détection d'un deadlock
- La tâche mère termine ce qui entraîne la fin de la tâche fille
- Explicite par une tâche mère

07/03/2007 9

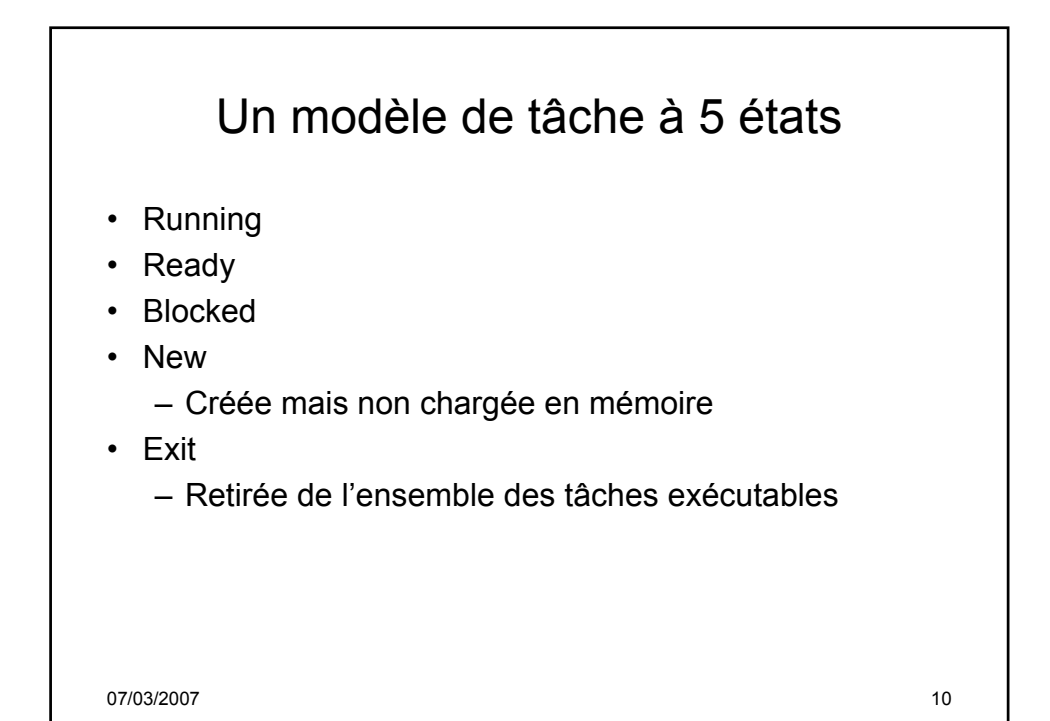

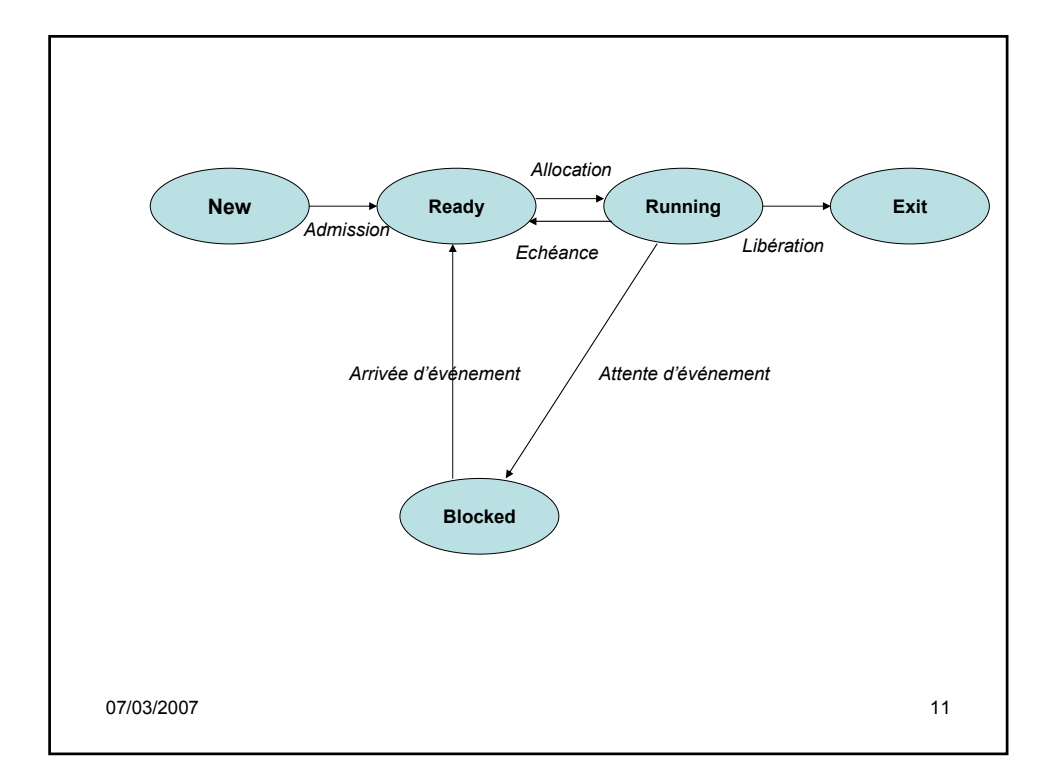

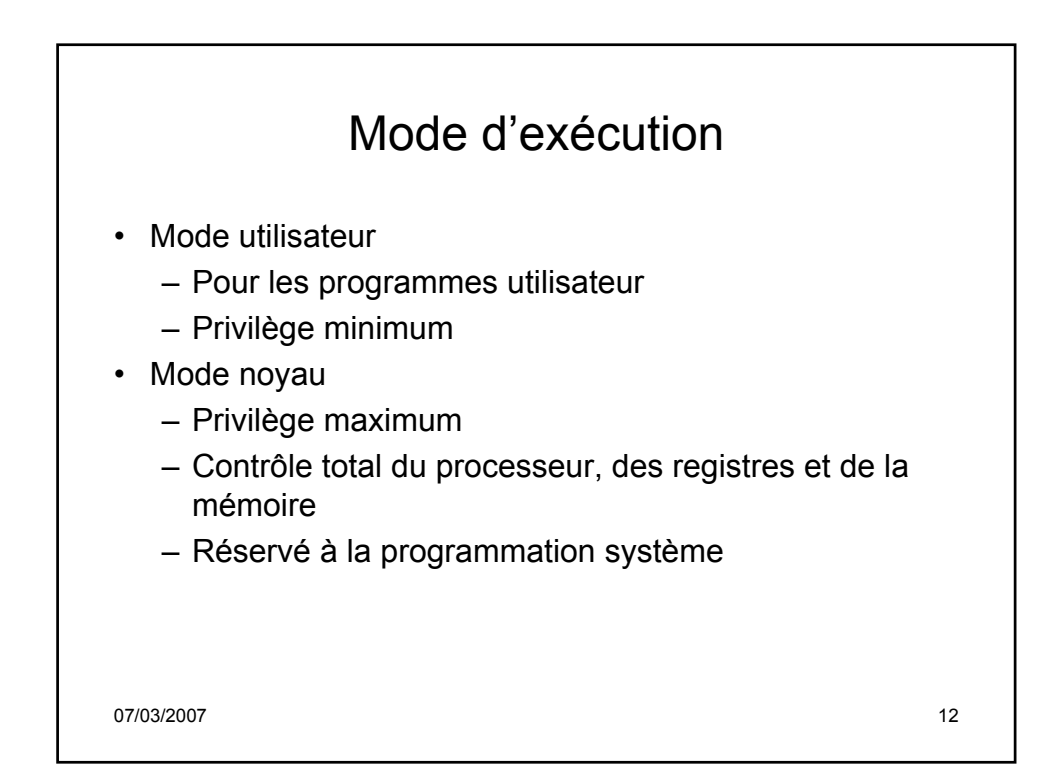

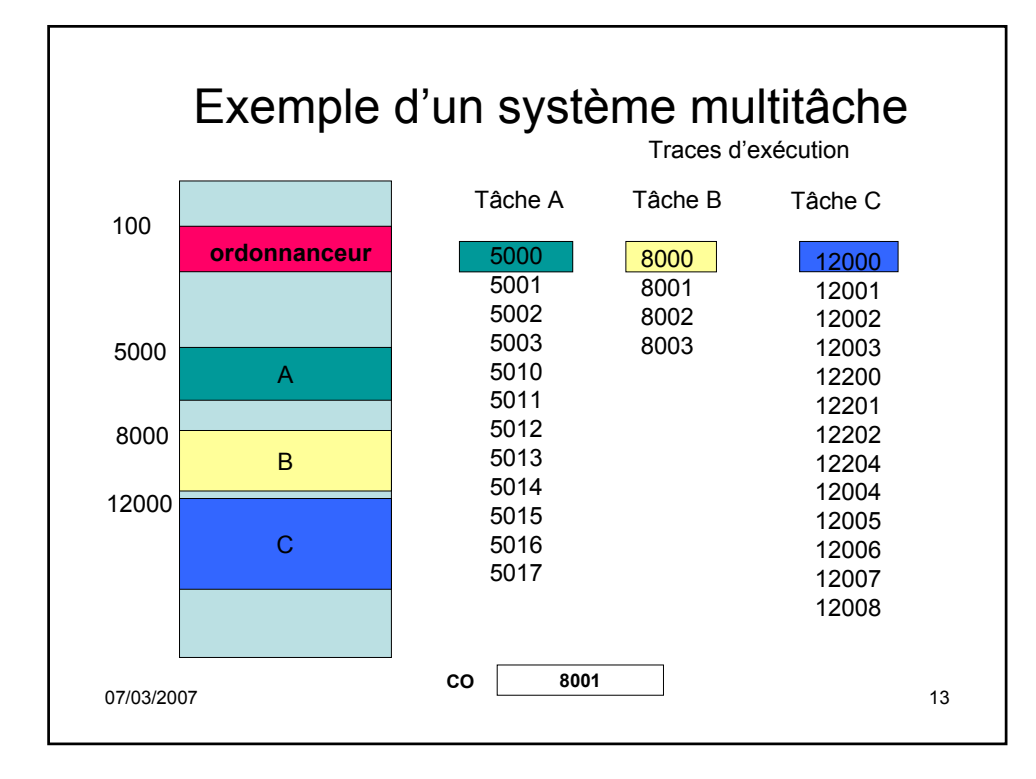

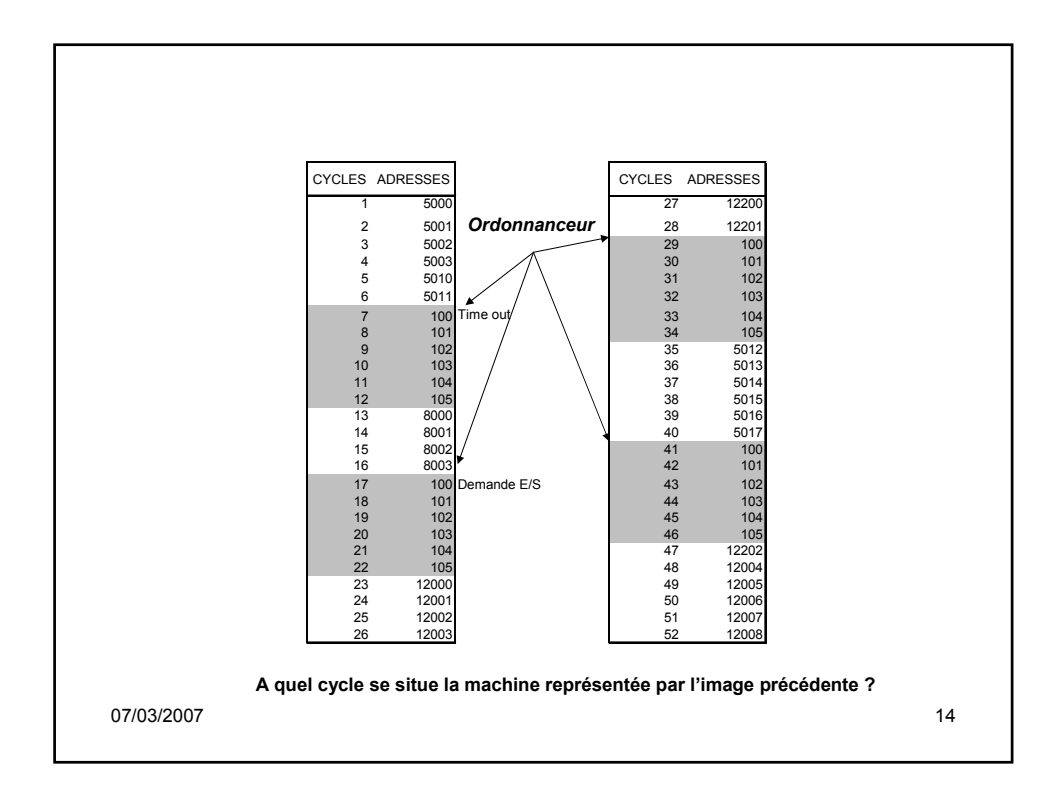

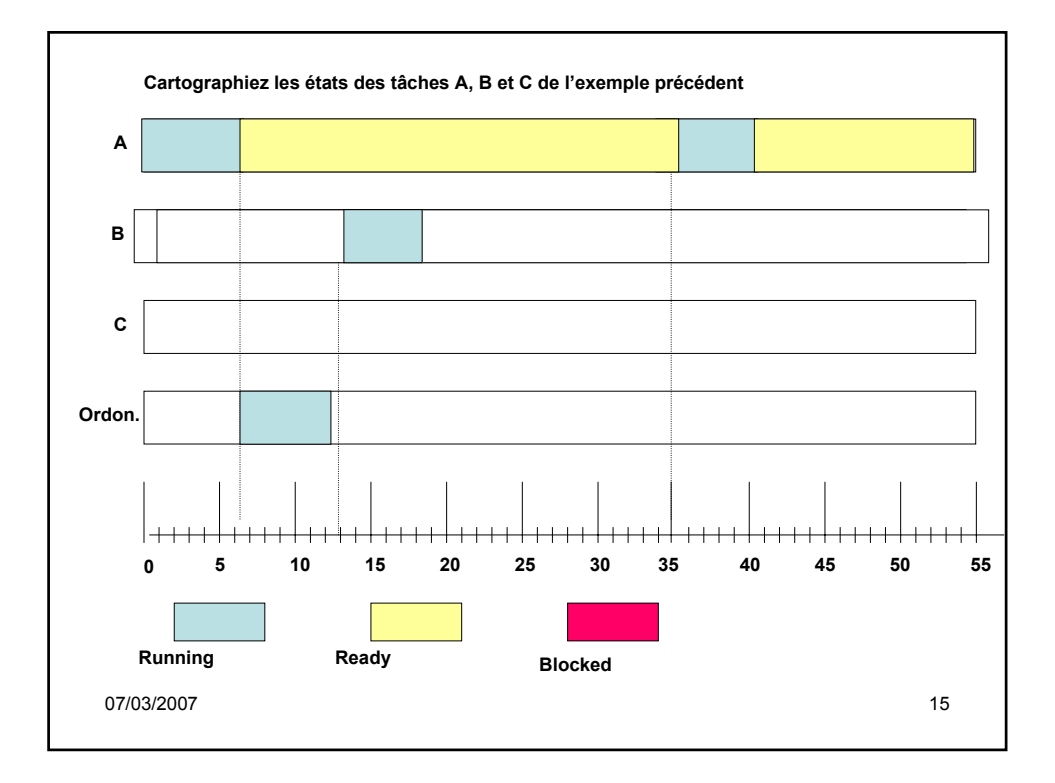

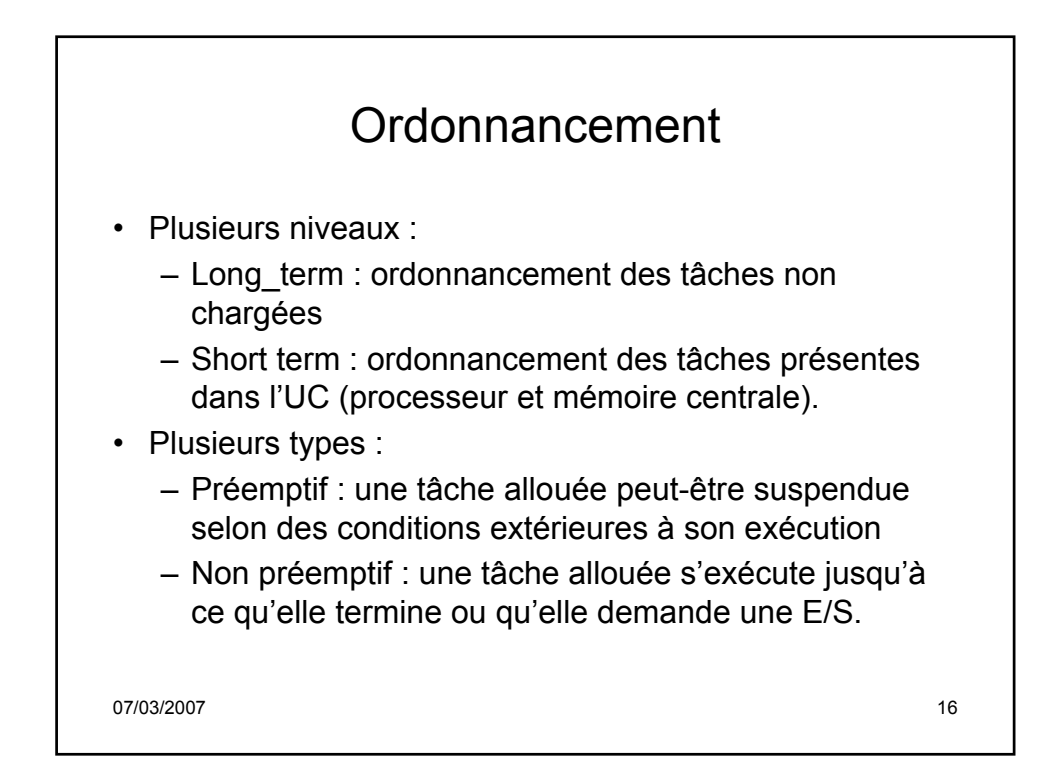

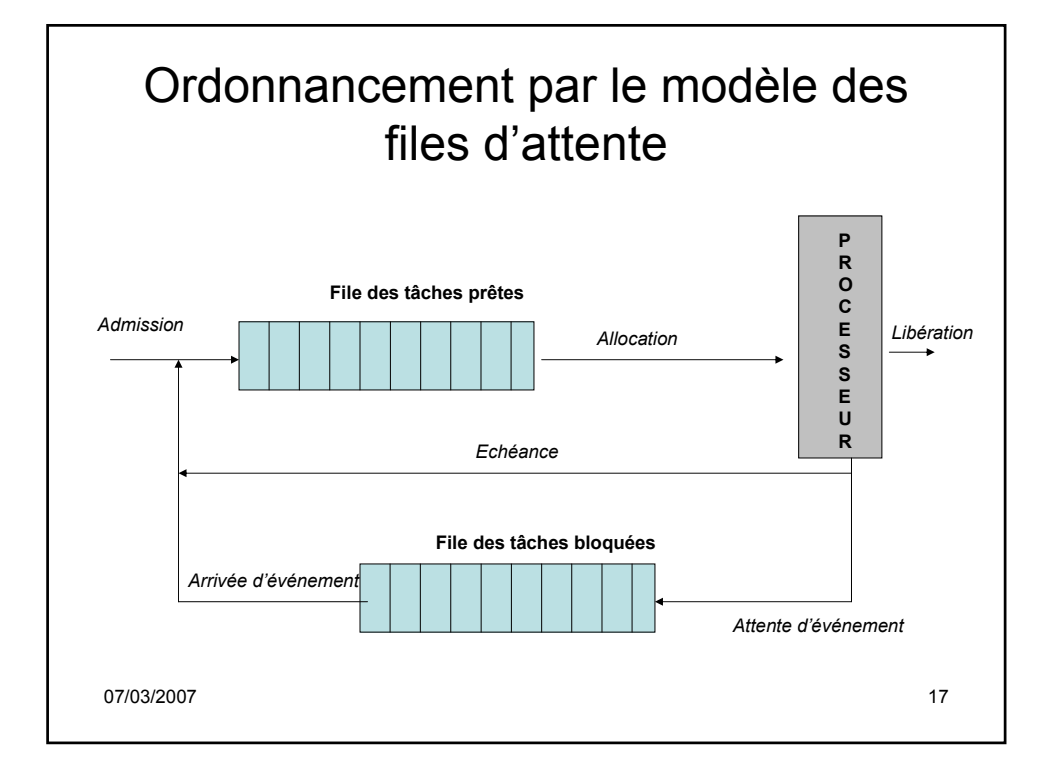

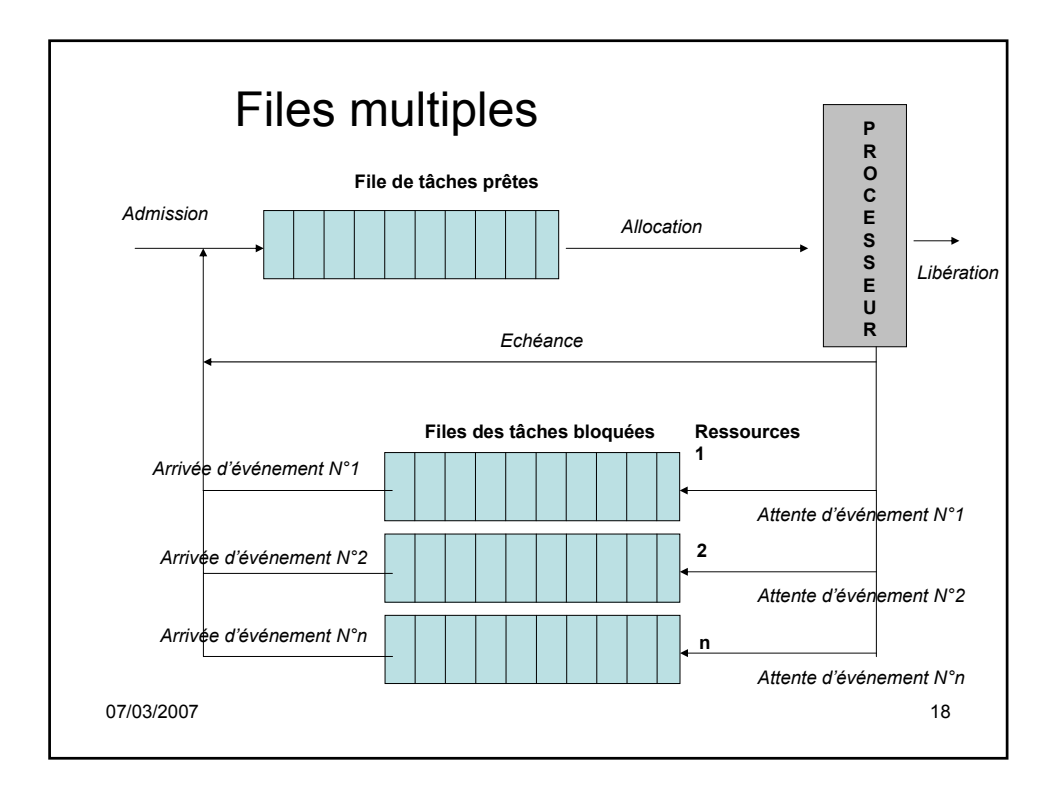

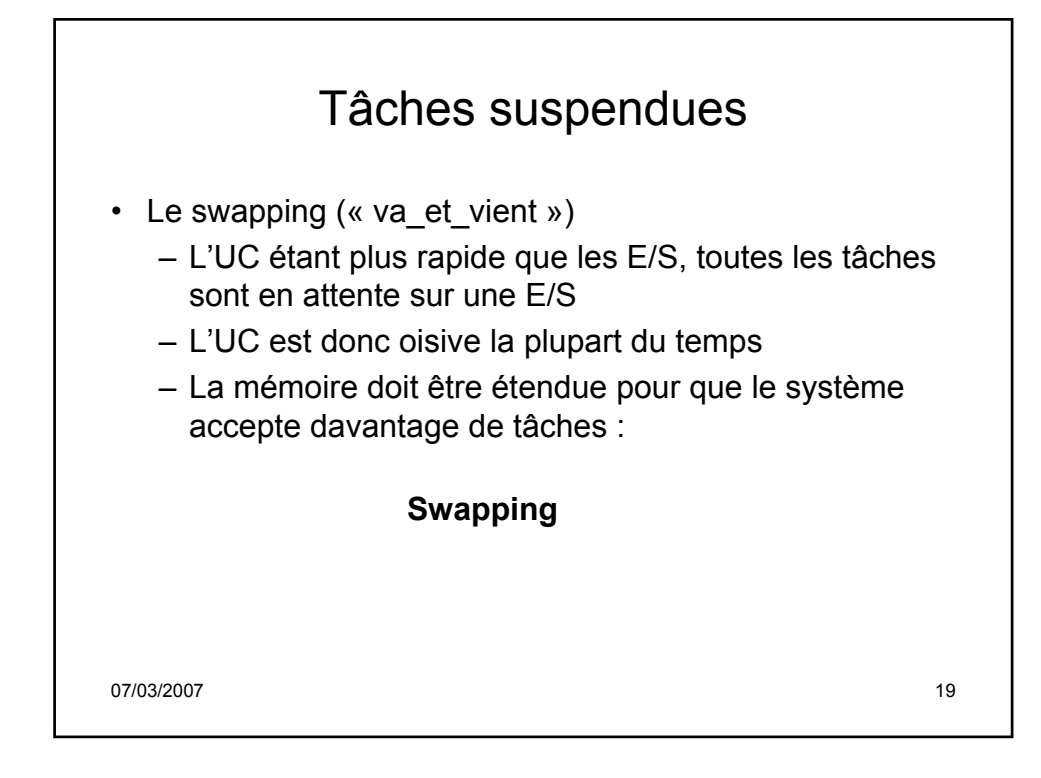

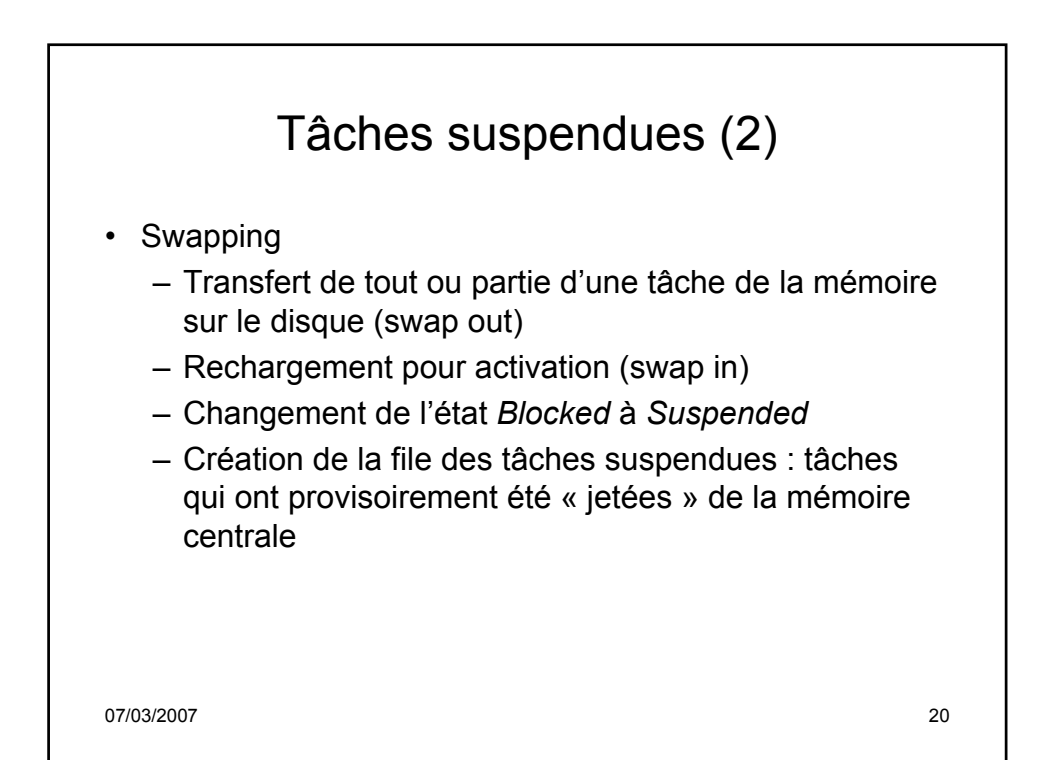

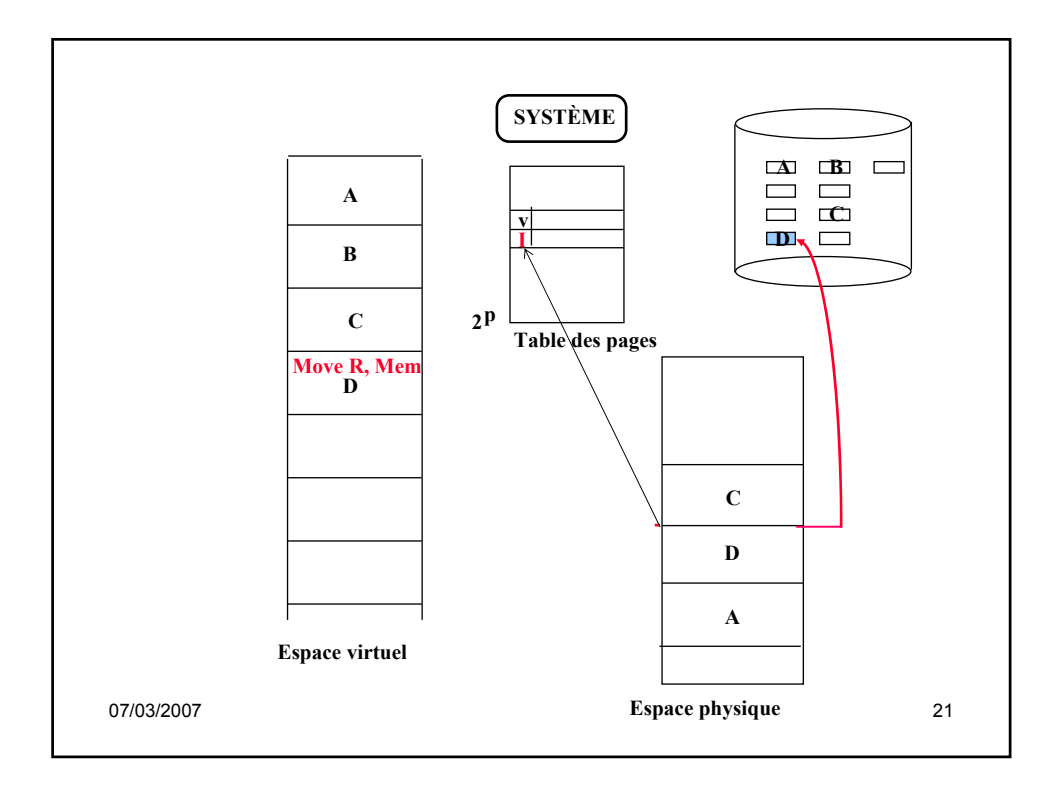

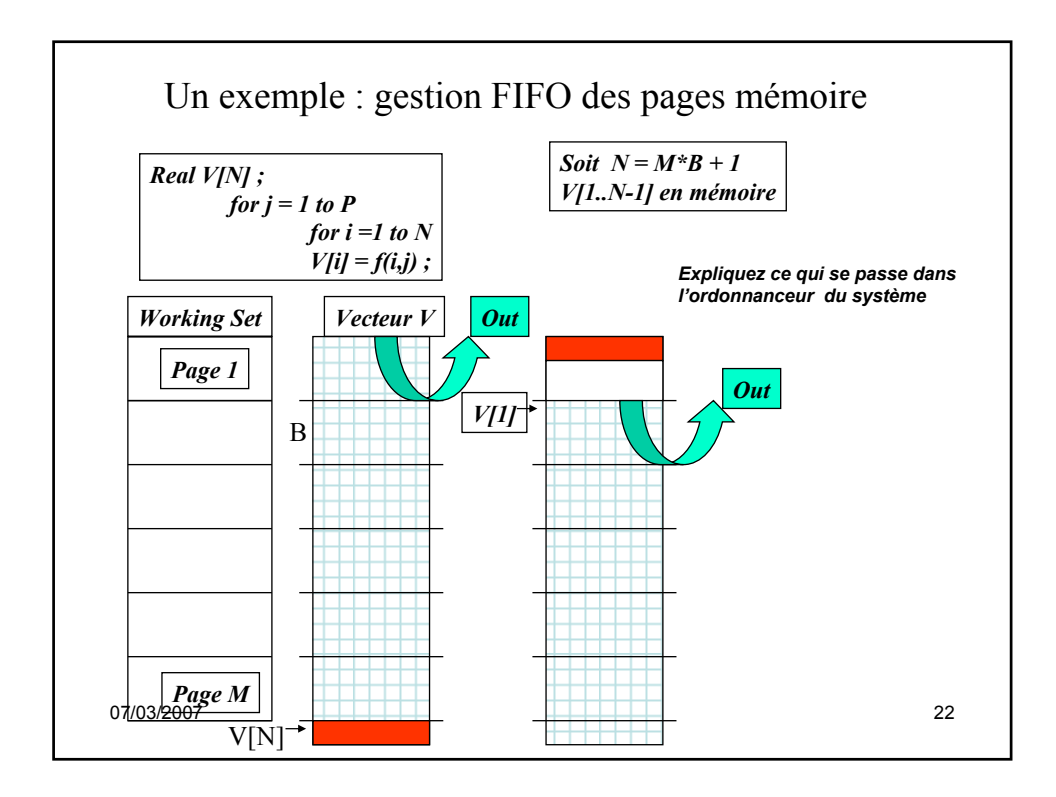

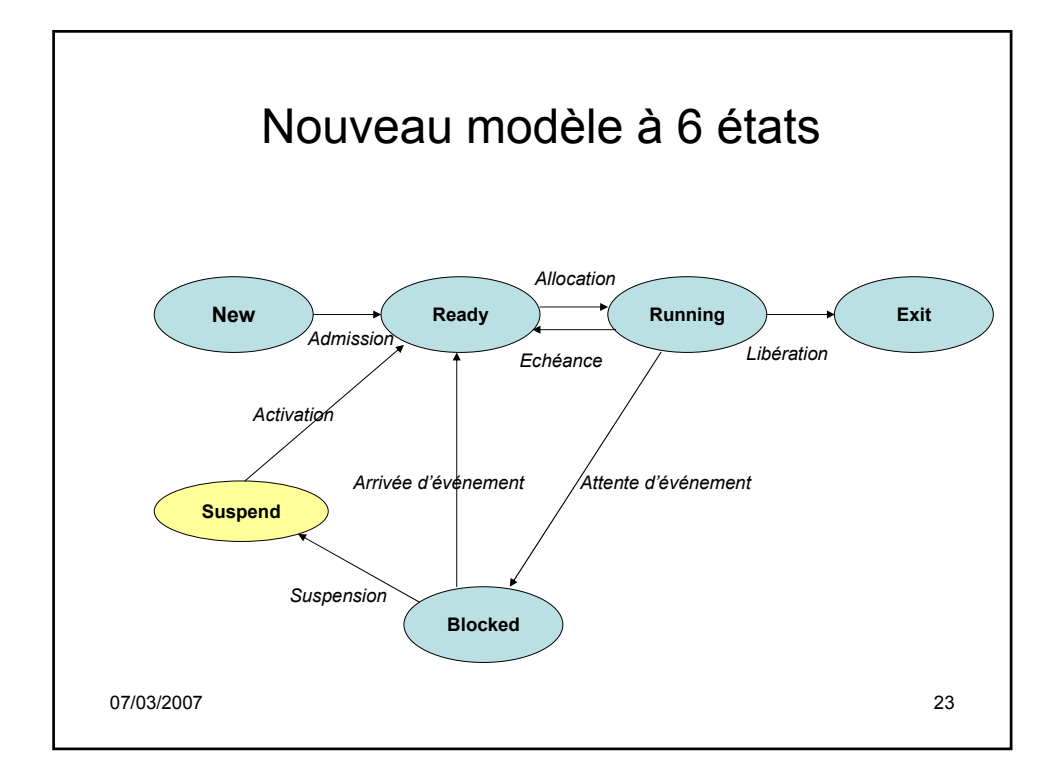

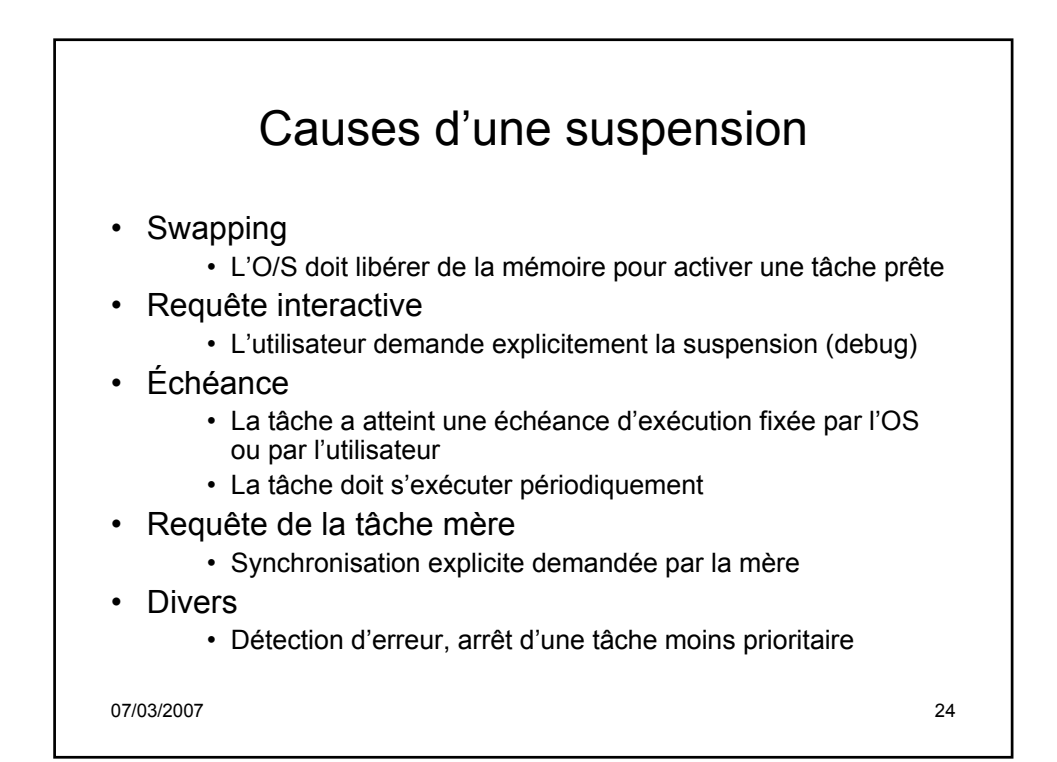

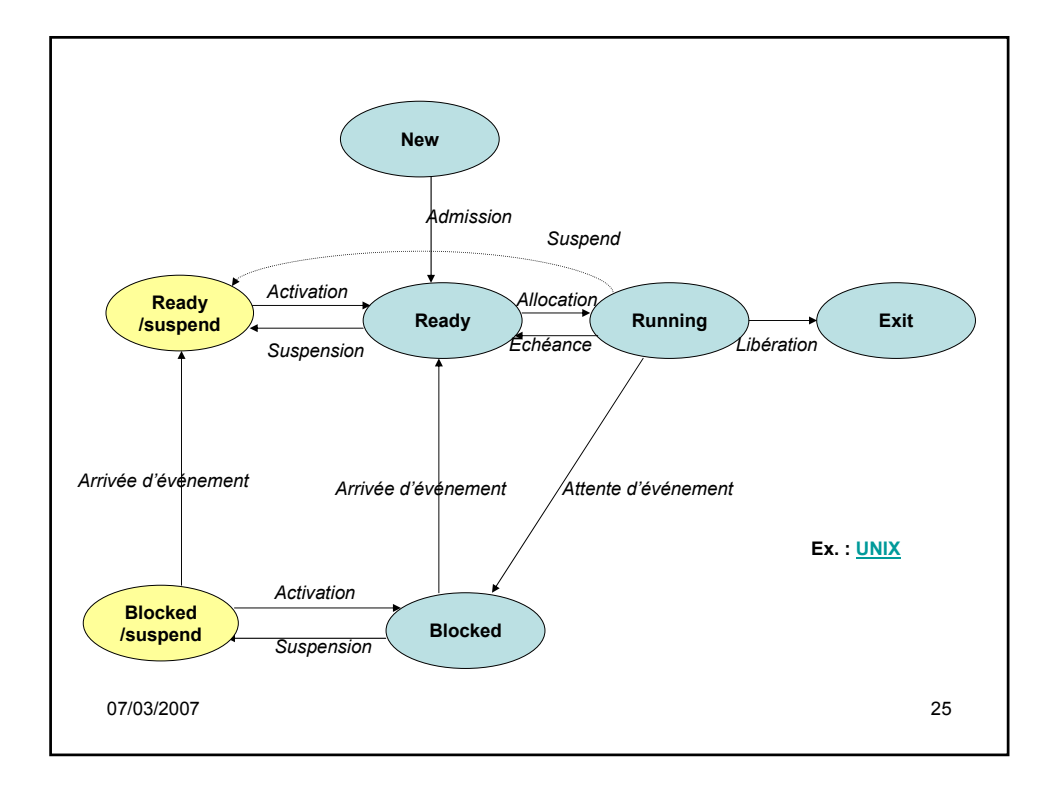

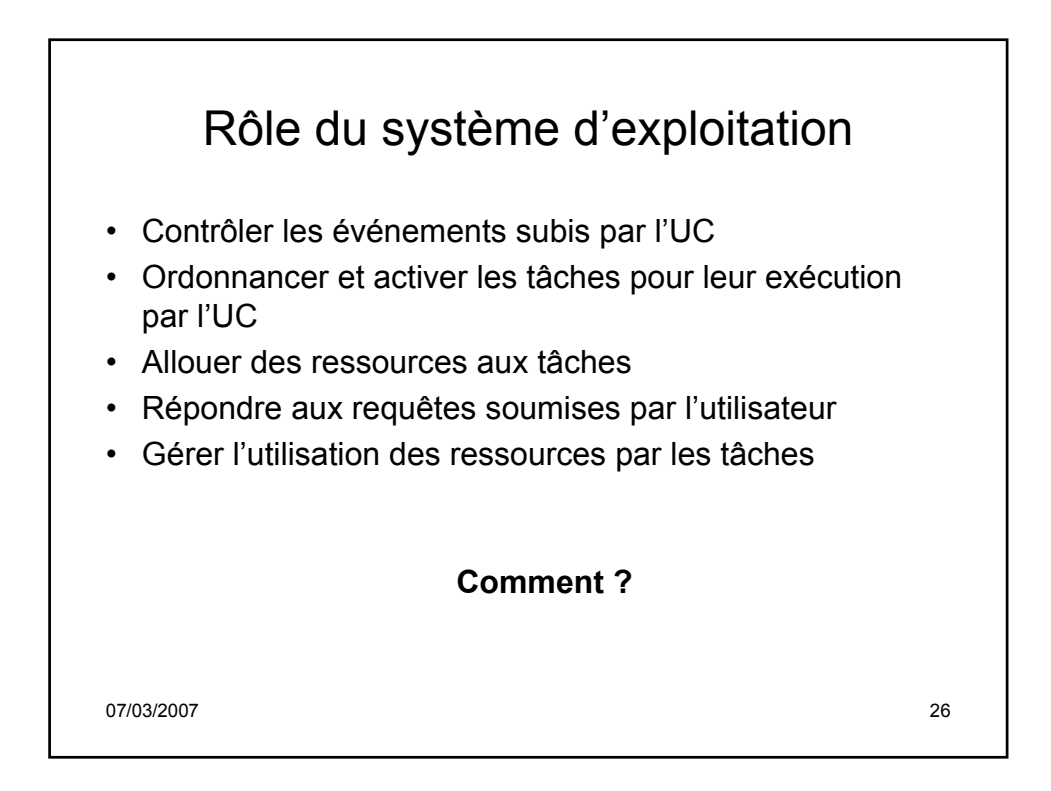

## Structures de données du SE : tables et files

- Tables des tâches (Process Control Block)
	- Contient les attributs d'une tâche

## • Tables mémoire

- Allocation MC aux tâches
- Allocation mémoire secondaire
- Attributs de protection pour accéder à des régions partagées
- Segments et pages

## • Tables des E/S

- Un contrôleur est disponible ou en cours d'utilisation
- Une opération est : en cours, initialisée, terminée
- Adresse mémoire source ou destination

07/03/2007 27

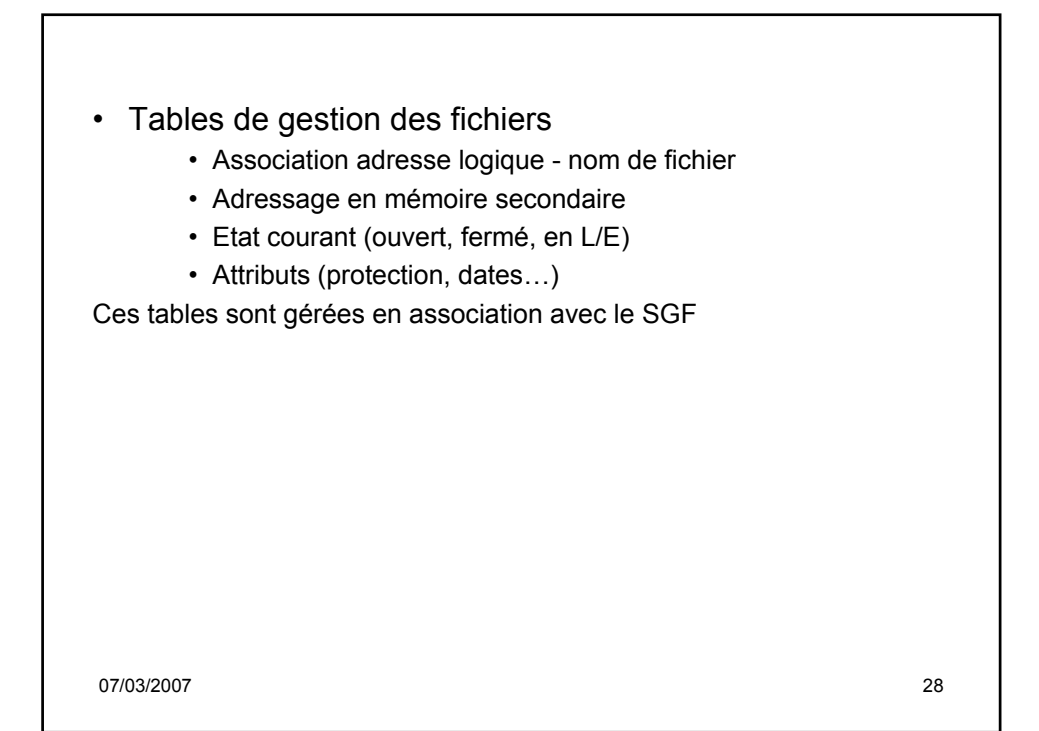

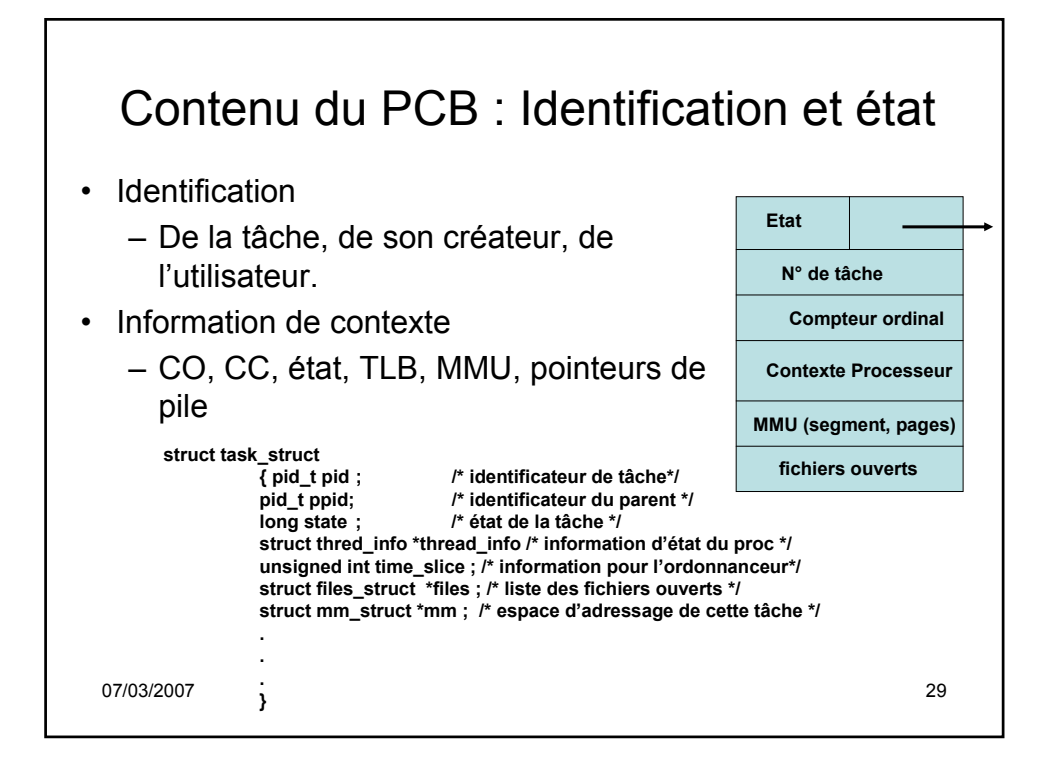

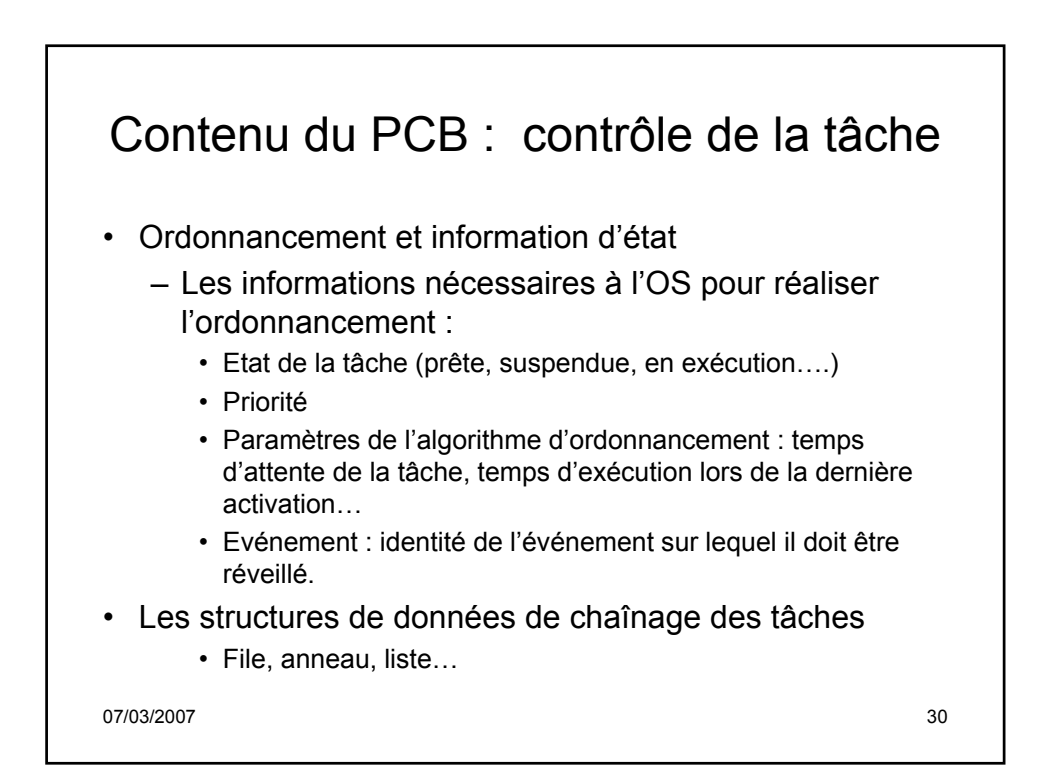

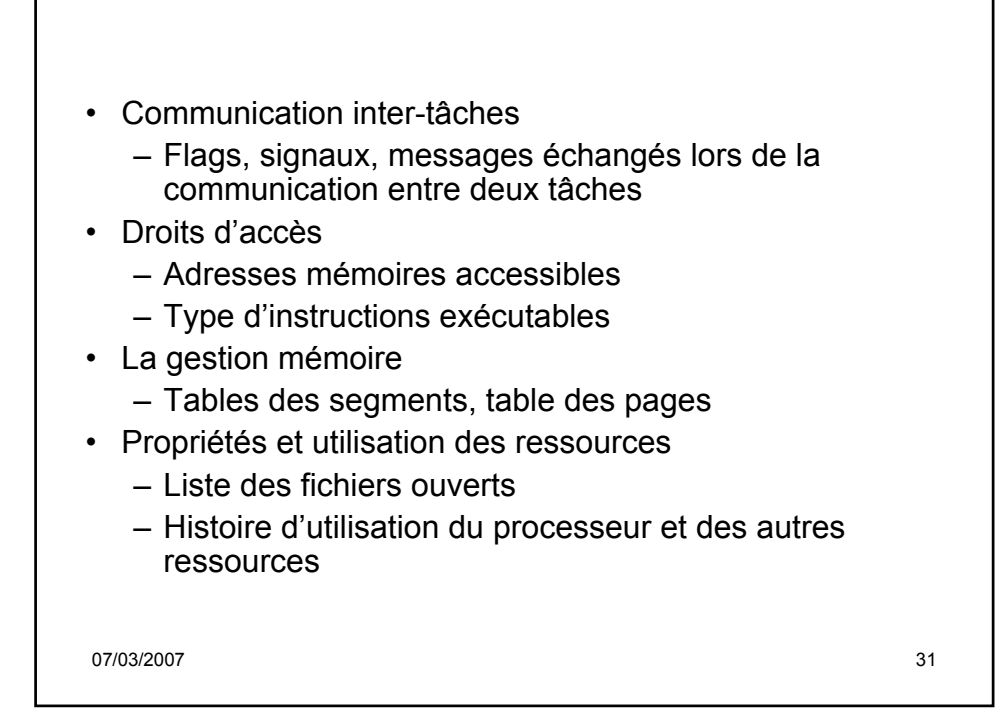

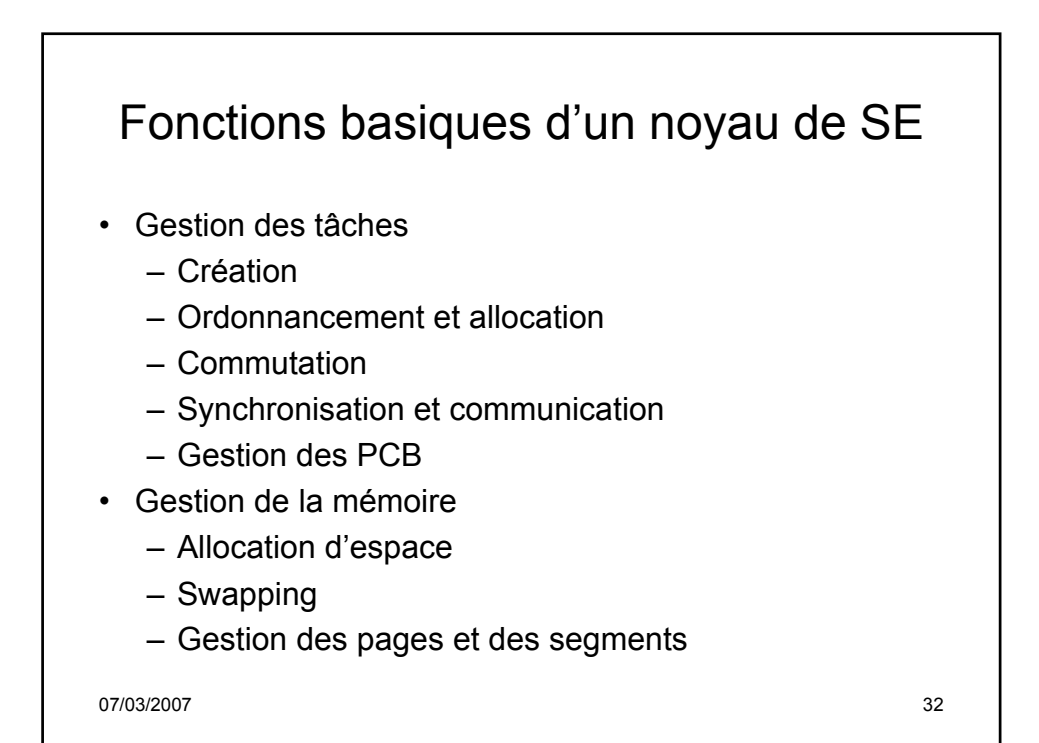

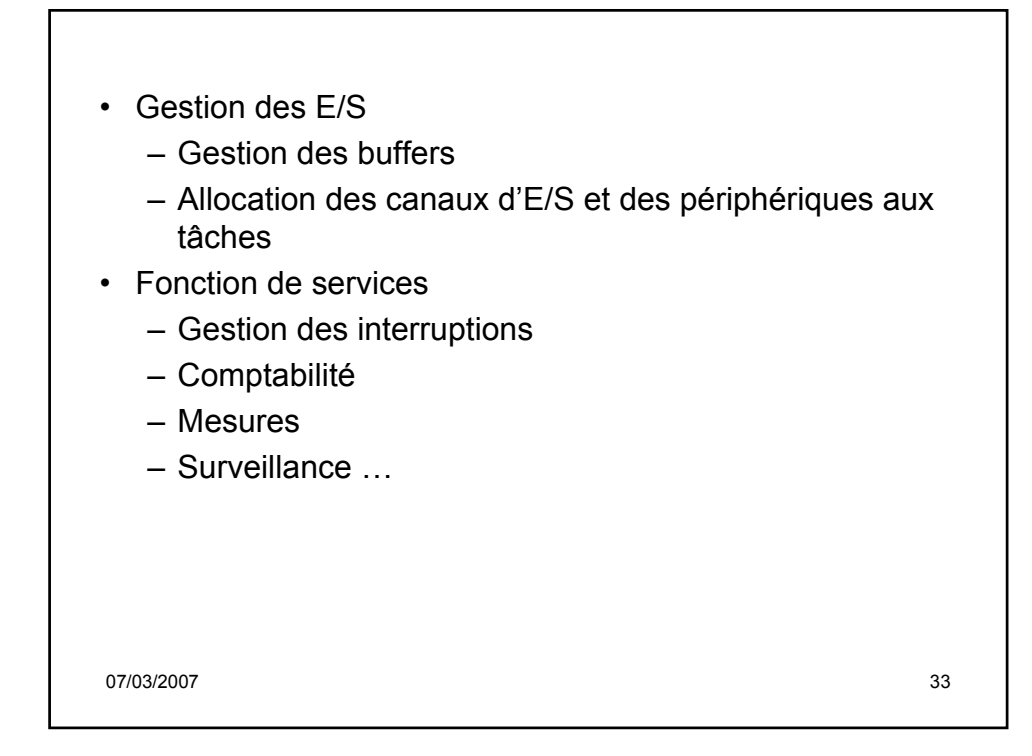

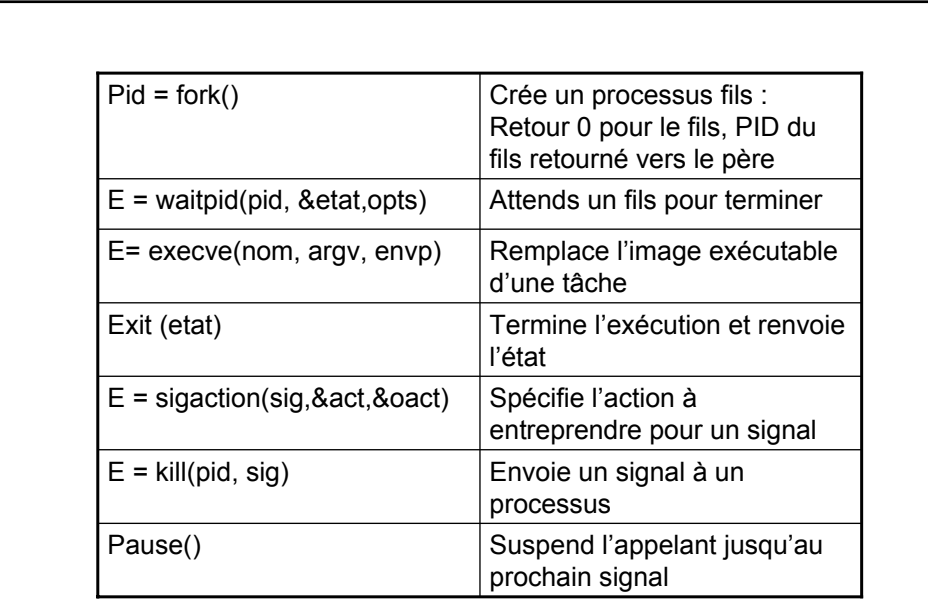

07/03/2007 34

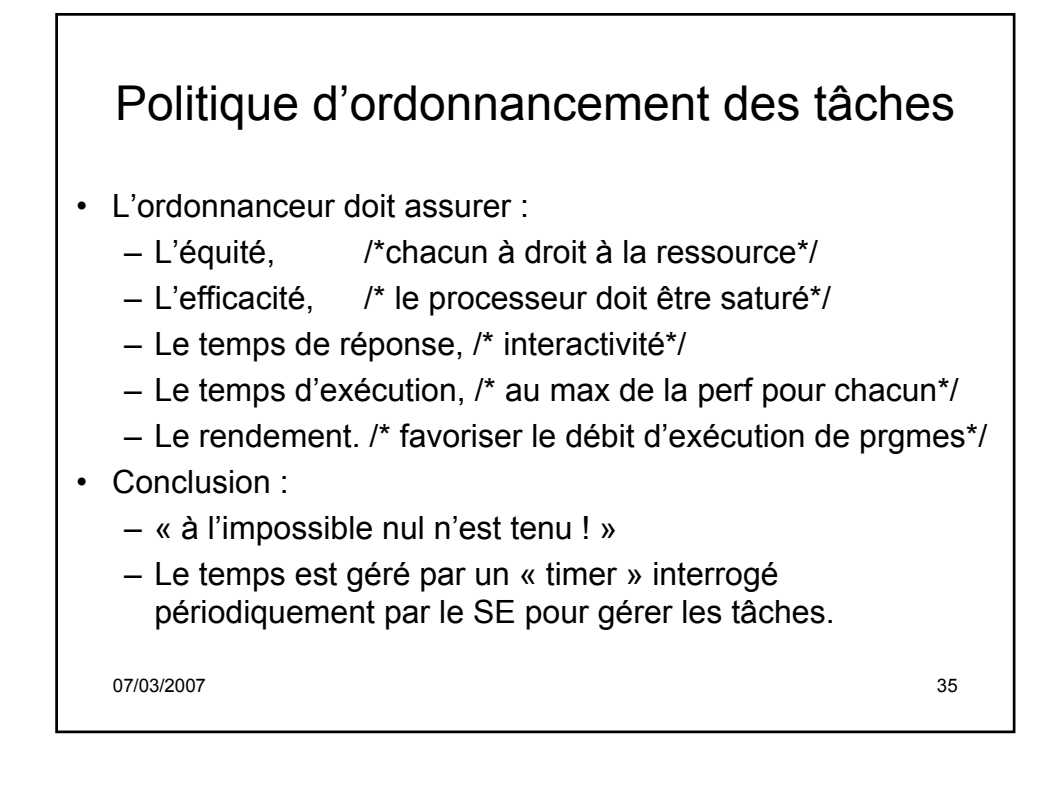

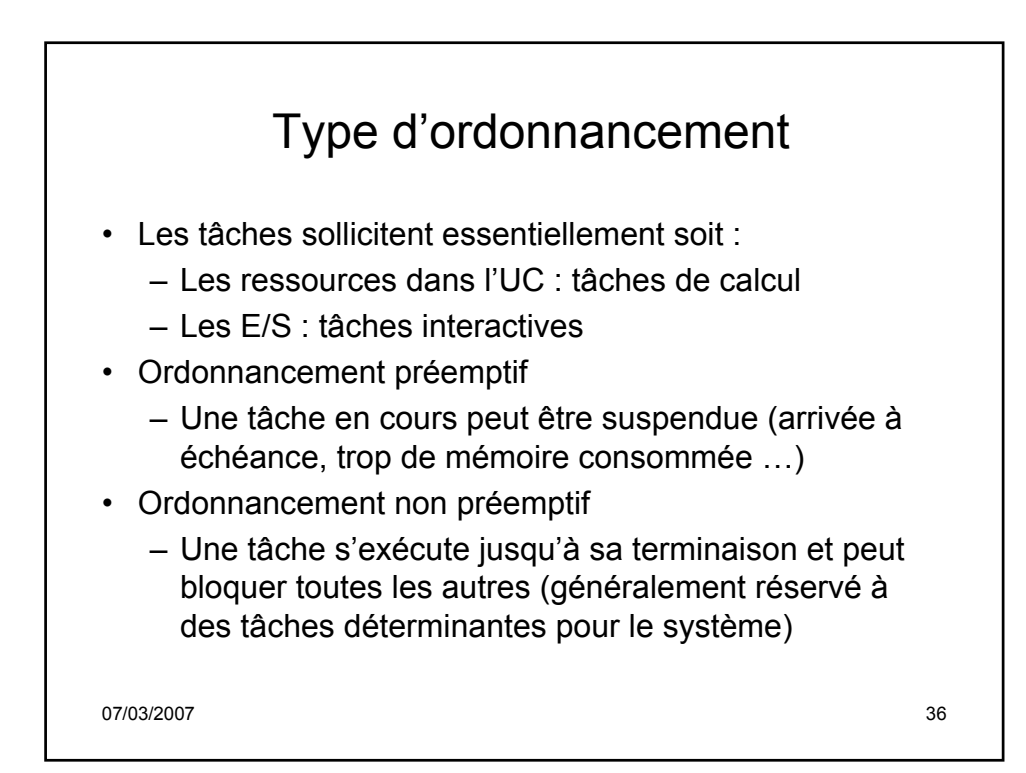

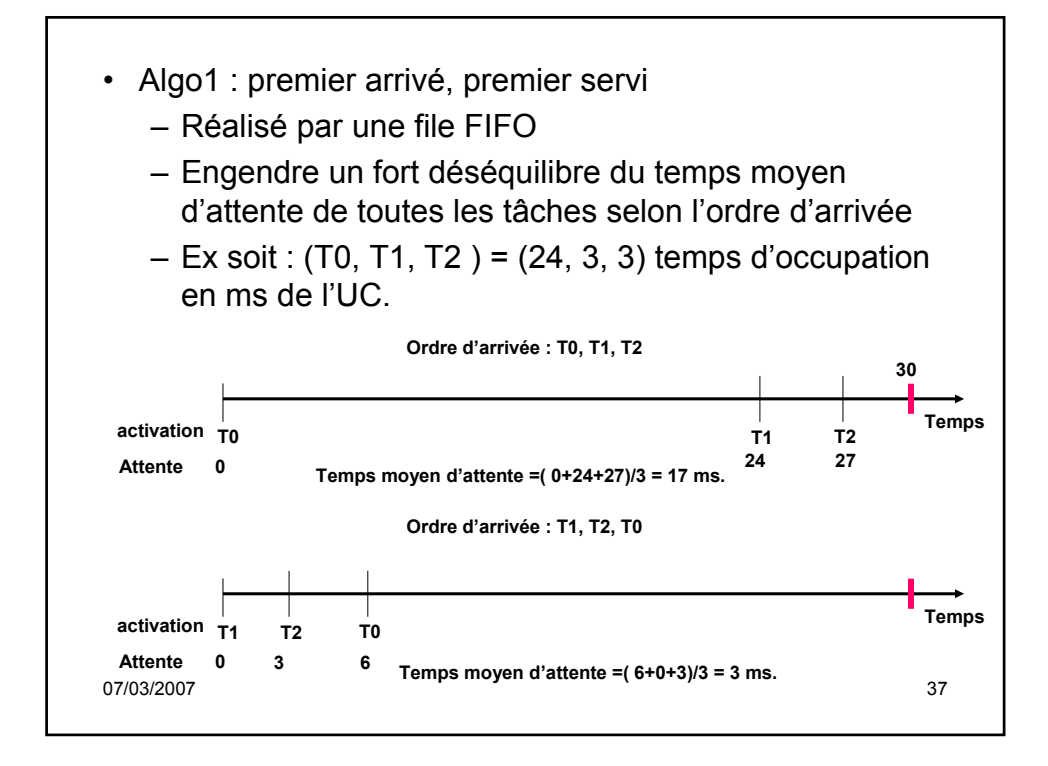

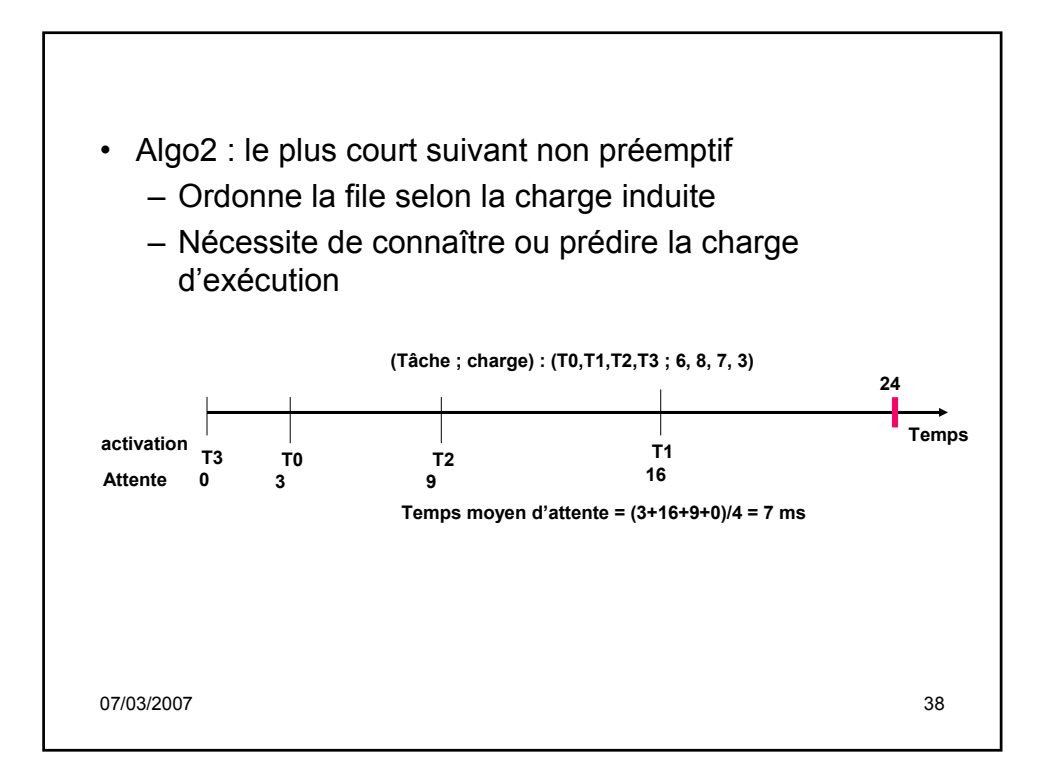

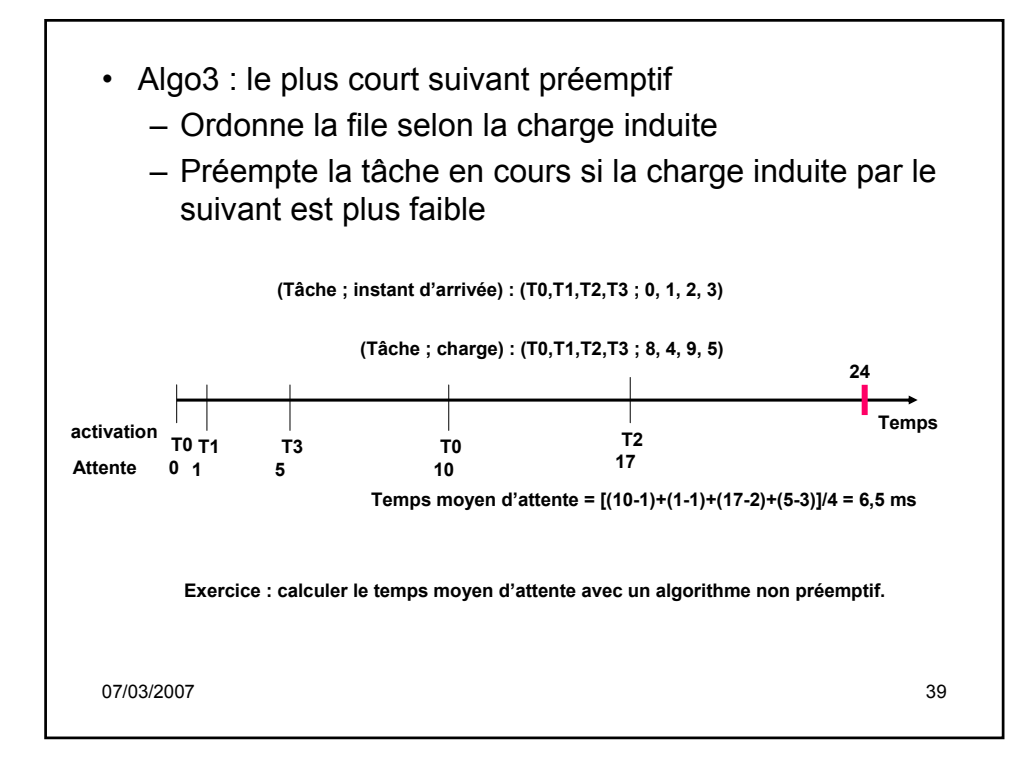

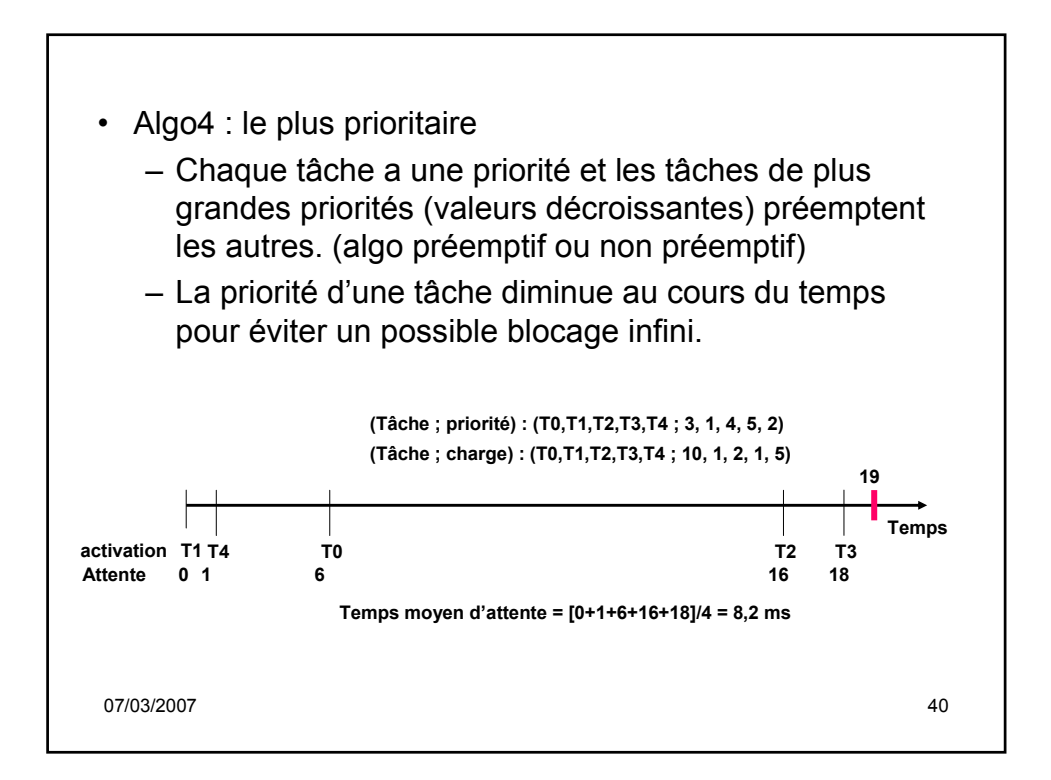

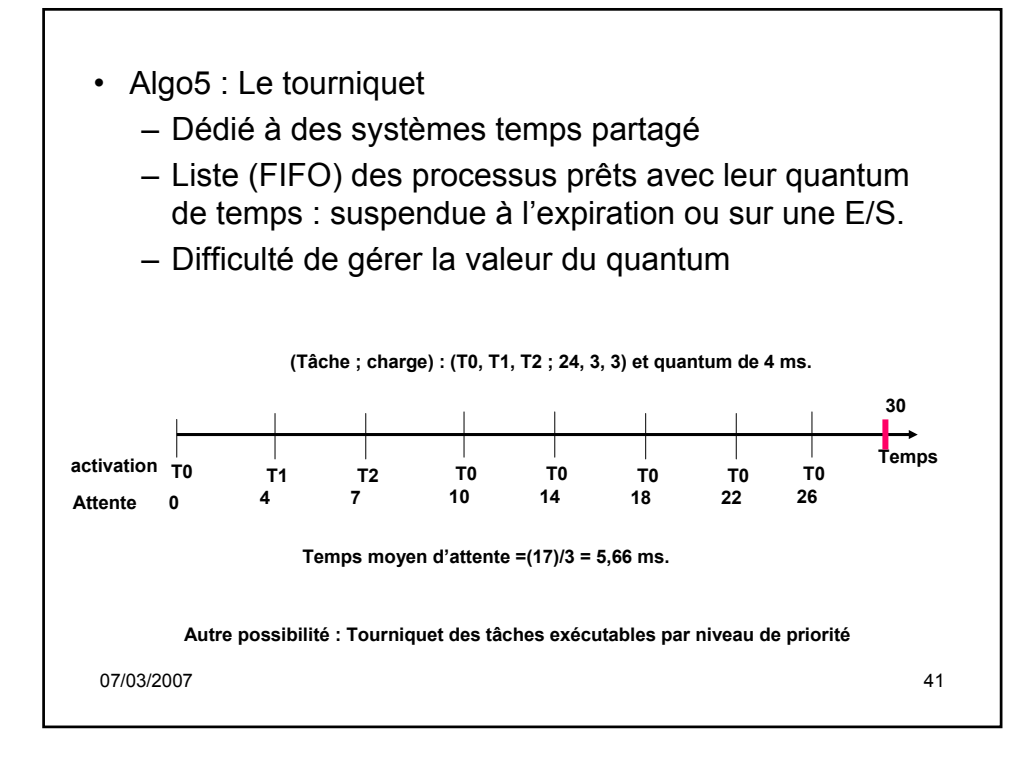

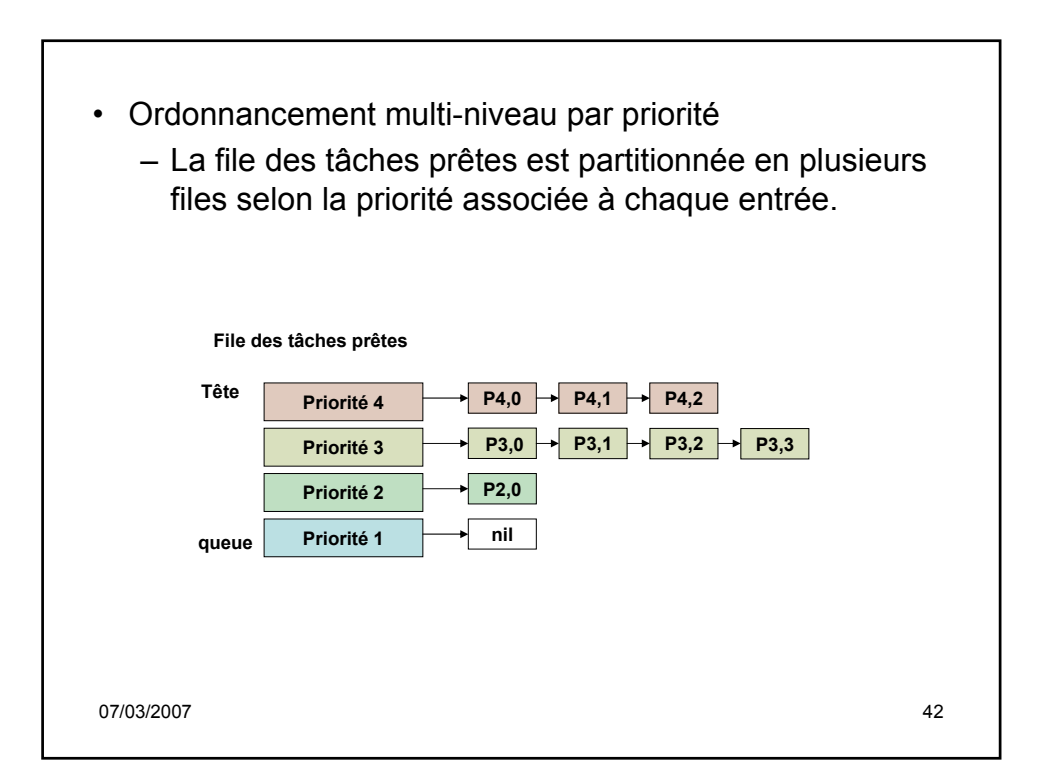

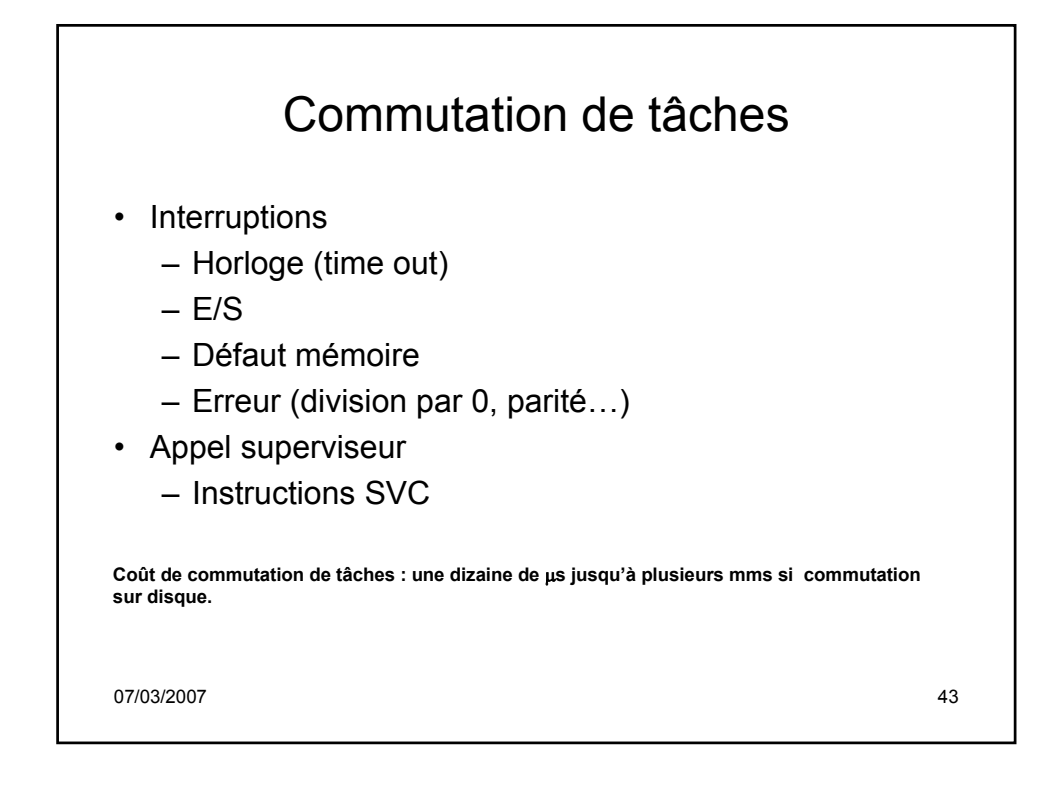

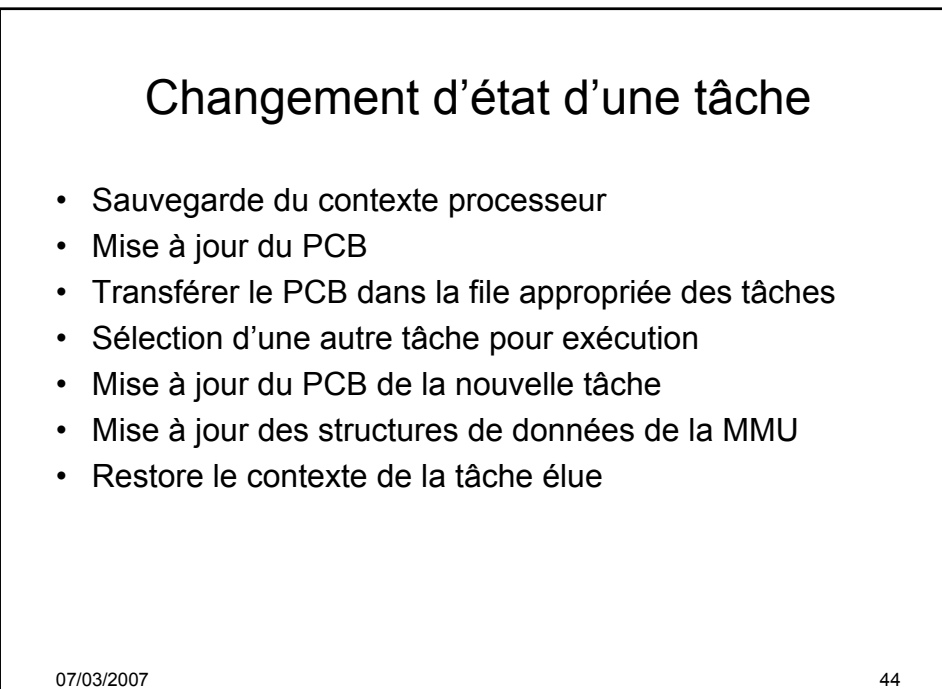

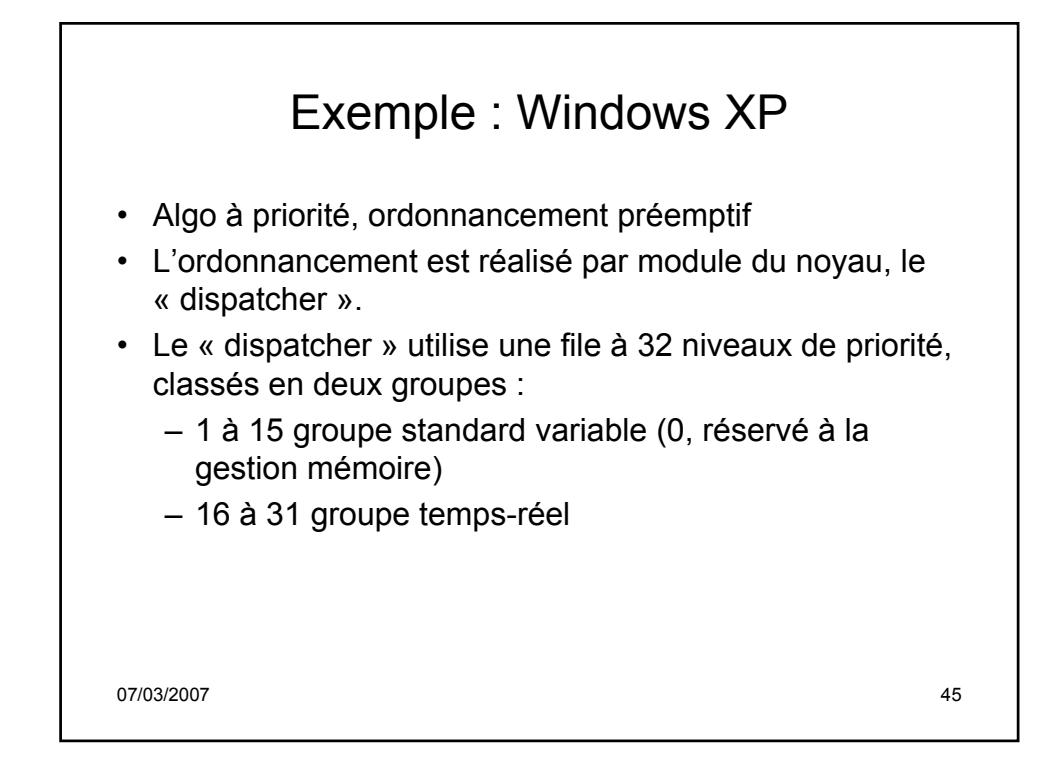

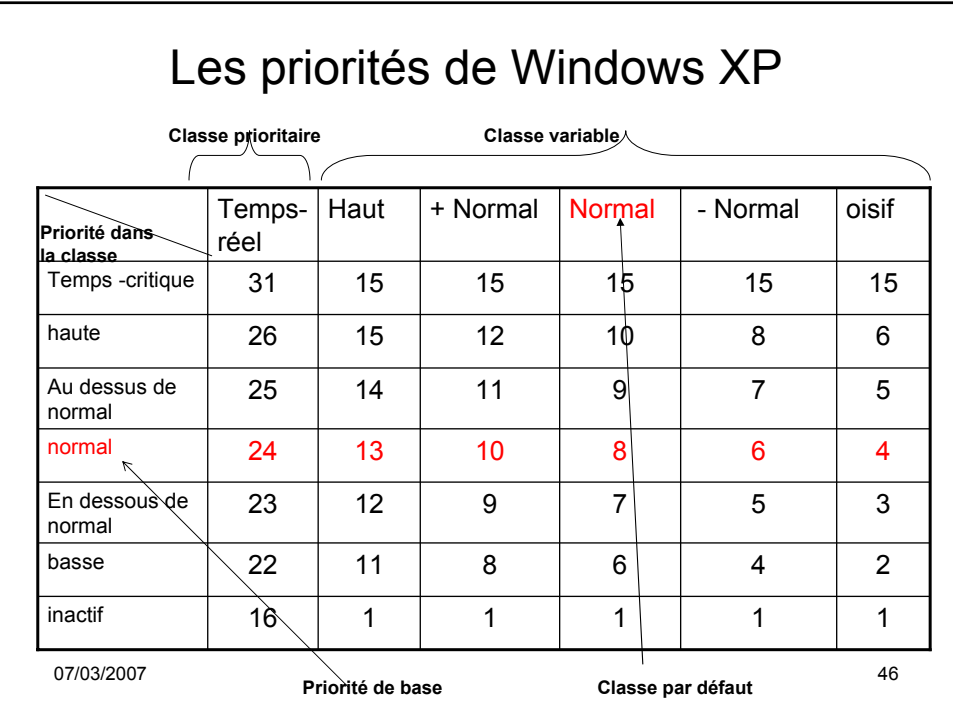